# Cómo realizar tests de usabilidad con personas ciegas

### Por **Mireia Ribera, Miquel Térmens** y **Maika García-Martín**

**Resumen:** *Se presentan una serie de recomendaciones prácticas para realizar tests de usabilidad con personas ciegas. Tanto la planificación, como la ejecución y el análisis posterior son comentados en detalle para aconsejar un conjunto de buenas prácticas. El artículo finaliza con algunas reflexiones críticas sobre la pretendida discapacidad de los usuarios ciegos.*

**Palabras:** *Test de usabilidad, Test de accesibilidad, JAWS, Sintetizadores de voz, Usuarios ciegos.*

#### **Title:** Usability testing for blind users

**Abstract***: Practical recommendations are offered for usability testing to meet the needs of users who are blind, including a detailed explanation of best practices in planning, implementation, and evaluation. The article concludes with critical reflections on the supposed limitations of blind users.*

**Keywords***: Usability testing, Accessibility testing, JAWS, Screen readers, Blind users*

#### **Ribera, Mireia; Térmens, Miquel;**

**García-Martín, Maika.** "Cómo realizar tests de usabilidad con personas ciegas". En: *El profesional de la información*, 2008, enero-febrero, v. 17, n. 1, pp. 99-105.

DOI: 10.3145/epi.2008.ene.12

### 1. Introducción

**LA ACCESIBILIDAD DIGI-TAL EN LOS ÚLTIMOS AÑOS ha pasado de ser un valor añadido a ser un requisito. En el ámbito legal, en el caso de España, hemos pasado de tener leyes que eran declaraciones de buenas intenciones, como la** *Lssice* **(***Lssice***, 2002), a una legislación con cada vez más concreciones, como la** *Liondau* **(***Liondau***, 2003), hasta llegar a la exigencia actual de garantizar la accesibilidad de los discapacitados en sus relaciones con la administración (***Real Decreto***, 2007).**

En el ámbito normativo las directrices *WCAG* (*web content ac-* *cessibility guidelines*), publicadas como pautas de seguimiento recomendable para los creadores de contenido, se han incluido en legislaciones (*United States Access Board*) y se han convertido en normas (*Aenor*, 2004). El diseño accesible, y que sigue los estándares, actualmente forma parte integral del pliego de requisitos habituales de una web.

En este entorno de creciente demanda son diversas las voces que claman por una redefinición de la accesibilidad (**Mankoff**; **Fait**; **Tran,** 2005; **Brajnik**, 2006). La visión simplista de equiparar accesibilidad con el cumplimiento de unas

pautas se pone en cuestión (**Sloan**, 2006) y se recupera la visión más completa de la accesibilidad dentro del marco de la usabilidad (**Henry**, 2007).

Que una web sea accesible, desde este nuevo punto de vista, significa que sea usable para personas con discapacidades. Y las pautas son tan sólo un punto de partida en el camino hacia este objetivo. Para garantizar una accesibilidad completa se deben incorporar otros métodos del diseño centrado en el usuario; uno de ellos, clave para entender a los usuarios, es el test de usabilidad.

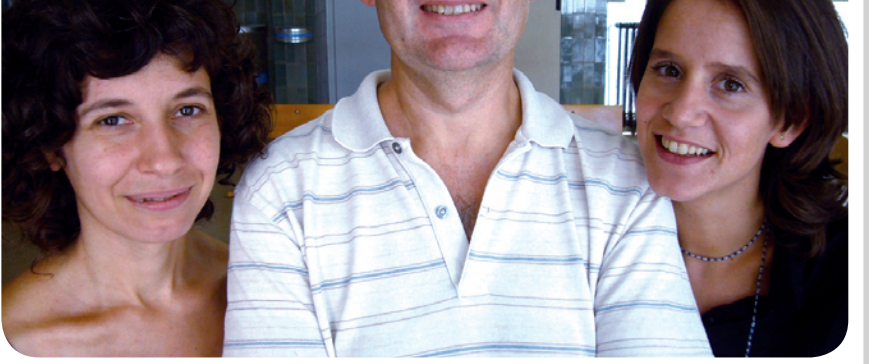

*Mireia Ribera Turró, diplomada en biblioteconomía y documentación e ingeniera informática. Es profesora del Departamento de Biblioteconomía y Documentación de la Universitat de Barcelona. Su área de interés es la accesibilidad digital y ha coordinado la primera traducción autorizada del Consorcio W3C, las WCAG 1.0 al catalán.*

*Miquel Térmens Graells, doctor en documentación, licenciado en historia y diplomado en biblioteconomía y documentación. Es profesor del Departamento de Biblioteconomía y Documentación de la Universitat de Barcelona. Sus líneas de investigación se centran en el uso y la preservación de los documentos digitales y la gestión de bibliotecas digitales.*

*Maika García Martín, licenciada en biblioteconomía y documentación y máster en gestión de contenidos digitales. Es profesora del Departamento de Biblioteconomía y Documentación de la Universitat de Barcelona y consultora de usabilidad en Xperience Consulting. Sus áreas de interés son la usabilidad, la accesibilidad digital y la arquitectura de la información.*

99

**"La idea simplista de equiparar accesibilidad con el cumplimiento de unas pautas se pone en cuestión y se recupera la visión más completa de la accesibilidad dentro del marco de la usabilidad"**

Este artículo quiere contribuir a facilitar este camino dando algunos consejos prácticos para realizarlos con invidentes, a partir de la experiencia de los autores en un caso real realizado en Barcelona con 30 usuarios ciegos (**Termens,** et al., 2006). Como complemento se adjunta un pequeño listado comentado de recursos para ayudar a los diseñadores web o creadores de recursos digitales.

### 2. Fase de definición del test de usuarios

El primer paso para realizar un test de usuarios es la planificación. El tiempo de los usuarios es valioso y caro, por lo que hay que aprovecharlo al máximo. Algunas de las especificidades de los tests con personas ciegas que afectan la fase de planificación son las siguientes:

– Test ecológico/test con formación previa. Una de las grandes decisiones en la etapa de planificación es saber si se desea realizar un test ecológico, es decir, sin alterar las condiciones naturales aunque haya más variabilidad, oun testalrededor de unas condiciones dadas, que se prevé que se van a cumplir en el entorno a diseñar. En el caso de las personas ciegas, una de las opciones principales a alterar es el conocimiento de las posibilidades del programa *JAWS*, el lector de pantalla más usado en España y que ha ido incrementando sus funcionalidades en las últimas versiones (la más reciente versión comercial es la 6.20), incorporando teclas rápidas

para desplazarse a saltos, navegar más rápidamente, etc. Ahora bien, dado su coste, muchos usuarios aún utilizan versiones antiguas (3.7 es la más habitual), que no ofrecen estas posibilidades. Incluso en el caso de las personas ciegas que por motivos laborales pueden acceder a las últimas actualizaciones, a menudo no conocen todas sus posibilidades debido a la formación recibida. Si lo que se desea es testear alguna aplicación con las versiones recientes de *JAWS* habrá que llevar a cabo sesiones previas de formación de los usuarios. En cualquier caso, se deberá tener constancia de la versión del programa utilizada a nivel particular o laboral para tener datos de las plataformas informáticas habituales de consulta.

– Familiarización con las herramientas. Antes de empezar a trabajar con los usuarios es necesario que el equipo de investigación se habitúe con la tecnología de asistencia correspondiente para entender mejor las acciones de estos y los posibles problemas que se puedan encontrar. En este punto, es casi imprescindible contar con una persona especializada en la tecnología que explique al equipo su uso real, las dificultades y los detalles de configuración. También será necesario consultar los manuales de las tecnologías de asistencia y de las aplicaciones a utilizar para conocer las posibilidades. La consulta de los manuales no suele ser suficiente y se deben revisar forums o webs especializados (como por ejemplo *Jawsesp*, *Rnib*, *WebAIM*) para conocer *bugs*, o *workarounds* frecuentes en las tareas a realizar. Otros tests similares ya realizados también son una buena fuente de información, si bien no son muy numerosos.

*http://ar.groups.yahoo.com/ group/jawsesp/ http://www.rnib.org.uk http://www.webaim.org/*

– *Screening*. Es una técnica que consiste en que el equipo de

investigación simula la realización de un test usando las tecnologías de asistencia. Presenta serias dificultades pues es difícil usar la misma lógica que los usuarios en el aprendizaje de las herramientas. Por ejemplo, en el caso de *JAWS* los usuarios reales deben memorizar todas las teclas de accionamiento para usarlo y a menudo sólo recuerdan un número muy reducido de ellas; en cambio, la tendencia del equipo de investigación será la de aprender las funciones más avanzadas y anotarlas para recordarlas. La recomendación es usar esta técnica con un dominio mínimo de los comandos básicos necesarios para la tarea y probarlos realizando el test en las mismas condiciones que los usuarios (por ejemplo con la pantalla apagada y sin ratón).

# **"El tiempo de los usuarios es valioso y caro, por lo que hay que aprovecharlo al máximo"**

– Prueba piloto. Como en todos los tests de usabilidad, idealmente se debe realizar con unos pocos usuarios para detectar situaciones no previstas, necesidades no atendidas o para comprender mejor el funcionamiento de la interacción. Dado que tanto la modalidad de la interacción, las herramientas usadas, como el modelo mental de los usuarios ciegos difieren en gran medida del común entre los facilitadores, en este colectivo esta prueba tiene más importancia. Para sacarle mayor provecho, se deberá cerrar la prueba piloto con una revisión posterior en la que se haga participar al usuario y se le pregunten algunos aspectos de la interacción, problemas surgidos, etc.

– Elección de la ubicación del test. Espacio de los usuarios. Para

# **Recursos para el diseño accesible dirigido a personas ciegas**

# **1. Manuales**

**Clark, Joe**. *Building accessible websites*. 2002. Uno de los libros clásicos sobre accesibilidad, disponible en la web. Su autor está ahora involucrado en el comité *PDF/UA*, la subversión del formato pdf enfocada a usabilidad y accesibilidad. Algunos de sus escritos recientes han sido muy críticos con las *WCAG 2.0*.

## *http://joeclark.org/book*

**Letorneau, C.**; **Freed, G.** *Welcome to the curriculum for web content accessibility guidelines 1.0*. 2000. Manual para entender y aplicar las *WCAG 1.0*.

*http://www.w3.org/WAI/wcag-curric*

**Thatcher, Jim**. *Jim Thatcher.com*. El web personal de un experto en accesibilidad y autor de uno de los clásicos en el área, ofrece una guía sobre cómo hacer una web accesible con consejos prácticos basados en la experiencia.

*http://www.jimthatcher.com/site\_resources.htm*

# **2. Webs con recursos**

*Disability Rights Commission*. *Website accessiblity guidance*. London: The Stationery Office. La comisión para los derechos de los discapacitados es una agencia independiente creada por el parlamento de Inglaterra para promover y vigilar el cumplimiento de los derechos de este colectivo. Su web, además de ser ejemplar, incluye un código de buenas prácticas para crear webs accesibles en el marco de la *DDA*, la legislación vigente en el Reino Unido.

*http://www.drc-gb.org/library/website\_accessibility\_guidance.aspx*

*IBM. Web accessibility*. Lista de 16 directrices creadas por *IBM* para garantizar la accesibilidad web con explicaciones de su motivación, funcionamiento, etc.

*http://www-306.ibm.com/able/guidelines/web/ accessweb.html*

*University of Washington*. *DO-IT Streaming videos with supporting publications*. *DO-IT* es una iniciativa de la *Universidad de Washington* para facilitar la inclusión de estudiantes con discapacidades. Su web dispone de interesantes vídeos en los que se muestra diferentes situaciones de acceso a internet con tecnologías de asistencia.

*http://www.washington.edu/doit/Video/*

*WebAim*. *Web Accessibility in Mind* es una organización sin fines de lucro de EUA que promueve la accesibilidad en la web. Reune un conjunto de recursos y consejos para crear webs y documentos electrónicos accesibles.

*http://www.webaim.org*

# **3. Accesibilidad pdf**

**Johnson, Duff**. *Planet pdf. Accessible pdf*. El principal recurso para estar al día en accesibilidad para el formato pdf.

*http://www.planetpdf.com/enterprise/learningcenter.asp?ContainerID=1505*

un test ecológico es recomendable realizarlo en su domicilio particular o en su lugar de trabajo (**Clark**, 2007; **Coyne**; **Nielsen**, 2001a). Este enfoque es más informativo (conoceremos más detalles del contexto real de los usuarios donde hacen sus tareas; ellos trabajarán con su configuración personal, etc.) pero menos controlado. En cualquier caso, para garantizar el éxito deberemos:

a. Saber qué dispositivos utilizan y conocerlos.

b. Garantizar que dispongan de monitor.

c. Asegurar que tengan acceso

a internet (si se realiza un test de una web) y/o los programas necesarios para las tareas a ejecutar.

– Espacio controlado. Si lo que se desea es prever el uso de un punto de consulta adaptado, no está fuera de lugar realizar el test en un laboratorio con unas condiciones más pautadas. Este enfoque es más controlado (por ejemplo, es ideal para tests cuantitativos) pero menos realista. Se debe tener en cuenta que muchos usuarios no dominan la configuración de las herramientas que usan, y que en un entorno nuevo no trabajan en las mismas condiciones que en casa o en el

trabajo, donde otra persona les ha personalizado las herramientas. En cualquier caso, para garantizar el éxito deberemos:

a. Saber cuáles son los dispositivos exactos que utiliza el participante y adquirirlos tanto a nivel de hardware (teclados específicos) como a nivel de software (*JAWS* u otros).

b. Proporcionar un medio de transporte que les facilite la llegada al laboratorio o, si se da el caso, que esté cercano a un transporte público conocido por el usuario y ofrecer acompañarle. Algunas personas ciegas son bastante autóno-

## **4. Artículos**

**Lazar, Jonathan**; **Allen, Aaron**; **Kleinman, Jason**; **Malarkey, Chris**. "What frustrates screen reader users on the web: a study of 100 blind users". En: *International journal of human-computer interaction*, 2007, v. 22, n. 3, pp. 247-269.

Conclusiones de la observación de 100 usuarios. Se analizan las causas más frecuentes de problemas en la interacción con sintetizadores de pantalla.

"Special issue: accessibility of web-based information for people with disabilities". En: *Library hi tech*, 2002, v. 2, n. 2.

"Special issue: accessibility of web-based information resources: part 2". En: *Library hi tech*, 2002, v. 2, n. 4.

Monográficos de la revista dedicados a accesibilidad y coordinados por **Axel Schmetzke**.

**Theofanos, M. F.**; **Redish, J.** "Guidelines for accessible –and usable– web sites: observing users who work with screenreaders". En: *Interacions*, 2003, v. 10, n. 6, pp. 38-51.

Directrices específicas para usuarios ciegos basadas en la observación de 16 usuarios de *JAWS* y *WindowsEyes*.

**Theofanos, M. F.**; **Redish, J.** "Helping low-vision and other users with web sites that meet their needs: Is one site for all feasible?". En: *Technical communication*, 2004, n. 52, pp. 9-20.

Conclusiones de la observación de 10 usuarios de *Zoomtext* (amplificador de pantalla) y consejos para la creación de contenido accesible.

# **5. Herramientas**

*Ai Squared*. *Zoomtext 9.1*. El amplificador de pantallas *Zoomtext* es el más usado en España. La mayoría de usuarios amplia entre 1,75x y 3x. Se puede descargar una versión de demostración con una duración de 30 días.

*http://www.aisquared.com/index.cfm*

*Freedom Scientific. JAWS 7.10*.

El lector de pantallas *JAWS* es el más usado en España. Se puede usar en modo demostración, sin pagar la licencia, con la única restricción de un uso limitado a 40 minutos, tras los cuales hay que reiniciar el ordenador para volverlo a utilizar. Su utilización requiere un poco de familiarización con las teclas de comandos.

*http://www.freedomscientific.com/fs\_downloads/ jaws.asp*

*Vision Australia.* "Web accessibility toolbar". Una empresa dedicada a la distribución de productos para personas ciegas y con problemas de visión difunde en su web interesantes recursos para el webmaster. En particular la barra de herramientas es instalable en *Internet Explorer* y *Opera* y es muy útil para verificar el cumplimiento de las *WCAG* de forma semiautomática; además incluye una sección de simulaciones muy interesante. También en su web podemos encontrar una clara descripción de las principales tecnologías de asistencia para personas ciegas y con baja visión (*Adaptive technology handbook*).

*http://www.visionaustralia.org.au/info. aspx?page=614*

*http://www.visionaustralia.org.au/info. aspx?page=1230*

mas en sus desplazamientos, pero problemas típicos de obras en la calle, o el cambio de recorrido de un transporte público les representan serias barreras para la llegada. En el caso que el desplazamiento se realice en taxi se deberá avisar para que se admitan los perros lazarillo.

c En el cálculo de los costes de transporte y en la adecuación de las instalaciones deberemos tener en cuenta que muchos invidentes a menudo se desplazan con acompañantes.

d. Finalmente, el espacio idealmente debería ser accesible a nivel arquitectónico, aunquela mayoría de los casos las barreras son superables para las personas ciegas con acompañamiento personal. Algunos aspectos a tener en cuenta son la inexistencia de peldaños en la entrada, la presencia de suelos llanos y regulares y la disponibilidad de ascensor.

– Agradecimiento. Para agradecer su participación es habitual dar una pequeña compensación económica a los participantes en el test. Aunque algunas directrices (**Coyne**; **Nielsen**, 2001a) recomiendan dar los honorarios en metálico, por cuestiones de control administrativo los autores optaron por dar tarjetas-regalo de compra, que no presentaron ningún problema.

– Planificación de la duración. Por último, debemos tener en cuenta que un ciego tarda entre dos y tres veces más que un usuario no-ciego para completar la misma tarea, y los requerimientos cognitivos de mantener la atención concentrada por el oído son superiores a los de la vista. Estos hechos provocan que la fatiga, en los tests realizados por este colectivo, sea superior y haya que reducirla con tareas de menor duración y paradas de descanso durante la realización.

### 3. Fase de reclutamiento de usuarios

Como en todos los tests de usabilidad, se debe disponer de un guión preestablecido con las explicaciones e instrucciones a dar a los potenciales participantes desde el primer contacto. En el caso de las personas ciegas se les comunicará por vía oral preferiblemente, mediante una llamada telefónica. Durante los breves minutos de esta llamada hay que informar de todos los aspectos que puedan influir su decisión a formar parte del test y es importante detectar si se cumplen los criterios de inclusión para ser incluido en el estudio.

Finalmente, no es necesario disponer de una versión en braille del resumen de la investigación que se está llevando a cabo ni del documento de consentimiento informado, pues basta con enviar el fichero de texto por correo electrónico con suficiente antelación a los usuarios para que se lo lean en casa con la ayuda del ordenador o de algún amigo o familiar.

El proceso de captación se puede hacer a partir de empresas de reclutamiento de usuarios o lo pueden hacer los propios investigadores del equipo. Si se opta por la primera opción hay que tener en cuenta que el usuario ciego es considerado como un perfil "alto" y de difícil captación, al mismo nivel que un alto ejecutivo. Esto viene justificado por dos motivos. En primer lugar porque se trata de un porcentaje de población reducida. Además, porque no todas las personas ciegas, al igual que no toda la población en general, hacen el mismo uso de las tecnologías de la información. El número de usuarios potenciales es por tanto muy reducido. Por todo ello, el precio de captación de un usuario ciego es entre un 50% a un 100% más caro que el de un perfil habitual.

Si se reclutan los participantes de forma directa, se recomienda contactar con las asociaciones de discapacitados locales y pedir su colaboración. En el caso de *JAWS*, el equipo investigador intentó conseguir usuarios a través de la lista *Jawsesp*, pero los únicos voluntarios fueron personas del otro lado del Atlántico. A partir de unos pocos usuarios identificados se puede contar un poco con el boca-oreja de los participantes que conocen otras personas que también podrían participar.

## 4. Fase de ejecución

En general las personas ciegas son muy consideradas con las necesidades de las personas no-ciegas. En el test habrá que hacer especial hincapié en que son ellos los que se deben sentir cómodos en esa situación –tanto si se realiza en su domicilio como en un laboratorio especializado– y adaptar el entorno a su gusto.

Habitualmente los invidentes están más acostumbrados a tratar con personas no-ciegas que viceversa. Por tanto, se recomienda a los investigadores que actúen con espontaneidad tanto en la manera de hablar como en el trato.

Recomendamos preguntar de forma natural directamente a la persona ciega cualquier duda en cuanto a comportamiento o expresiones. Según nuestra experiencia, los participantes ciegos no se sienten incómodos en estas situaciones de vacilación de los investigadores, sino todo lo contrario, acostumbran a mostrarle cómo debe actuar y dan buenos consejos. De esta manera es mucho más fácil saber la forma de ofrecerle el brazo para hacerle de guía a una persona invidente o preguntarle si ha "leído" o "visto" una sección de la web sin que esta terminología y/o comportamiento sea ofensiva:

– "Después de cenar me gusta sentarme en el sofá para mirar la tele con mi familia", comentaba una participante.

– "Cuando ofreces el brazo, debes caminar siempre un paso por delante de la persona ciega, ello nos ayuda a saber si hay una escalera o un desnivel. Eso sí, no permitas nunca que un ciego se cuelgue de tu brazo, debes hacer de guía pero no tirar de nosotros", aconsejaba otro participante.

**"Recomendamos preguntar de forma natural directamente a la persona ciega cualquier duda en cuanto a comportamiento o expresiones"**

Algunas personas ciegas llevan un perro lazarillo como acompañante. Se debe conocer el código de comportamiento respecto al animal y asegurar también su comodidad proporcionando un recipiente con agua. Si se le dan galletas, que sean sin calorías, pues algunos de los perros siguen dietas estrictas. Cuando lleva puesto el arnés está trabajando; en estas circunstancias está entrenado para no responder a ningún estímulo exterior puesto que se podría desconcentrar y provocar un incidente a su amo, por lo que se debe obviar su presencia. En el momento que la persona ciega se lo quita, ya puede ser tratado como cualquier animal de compañía.

Si el test se realiza en un laboratorio especializado se recomienda informar al participante de la distribución de la habitación, de los ordenadores, de las cámaras de vídeo u otros aparatos que puedan formar el conjunto tecnológico de la prueba. También es importante que saluden las personas que se encuentran en la sala y conozcan previamente el rol de cada una ellas.

Antes de iniciar la sesión deberemos explicarle que se irán tomando notas en papel (u ordenador). Y durante los tiempos muertos que se den en las sesiones, recordarle al usuario que la parada se debe a las notas que se están tomando.

Asimismo hay que comunicarle si se mueve un objeto de lugar (sus objetos personales como abrigo, bolso, bastón o alguna bebida que se le ofrezca), especialmente si el test se realiza en su casa.

En cuanto a la comunicación con el participante, se debe tener muy presente que el único canal es el oído, el mismo con el que él interactúa con el ordenador. Con tal de evitar interferencias y garantizar una buena comunicación se recomienda:

a. Pedirle que silencie el sintetizador de voz durante la lectura de las tareas para facilitar su comprensión.

b. Escribir el comportamiento de los usuarios durante la ejecución de la prueba y realizar las preguntas oportunas al final de las tareas.

c. El protocolo de pensamiento explícito presenta dificultades con el uso de sintetizadores de voz (**Chandrasheka** et al., 2006). En cualquier caso, se pueden hacer preguntas o pedir explicaciones tras haber realizado el test con resultados más que aceptables, puesto que las personas ciegas suelen tener muy buena memoria y retienen los detalles para explicarlos después.

d. Durante la sesión con ellos hay que dar señales de comunicación verbal para mantener el contacto. Se recomienda hacer uso de expresiones cortas y con poca carga semántica, como por ejemplo: "de acuerdo", "sí", "ajá". En situaciones con personas no-ciegas este tipo de comunicación se resolvería con la comunicación no verbal: miradas de asentimiento y lenguaje corporal.

Si el facilitador se queda en la sala del test, al inicio de la sesión debe sentarse cerca del participante y evitar cambiar de lugar durante la ejecución de la prueba. Se recomienda escoger un lugar desde donde pueda ver las acciones que realiza el usuario y oír bien el sintetizador de voz.

En el momento de iniciar la prueba debe ofrecerse la posibilidad de ajustar la velocidad de *JAWS* en función de las preferencias del participante. Tiene especial relevancia si el tiempo se toma como indicador de eficiencia. Sin embargo, nuestra experiencia es que por deferencia al facilitador y por dificultades técnicas de configuración, la mayoría de usuarios no modifican la configuración por defecto del programa.

### 5. Infraestructura informática

El uso de tecnologías de asistencia presenta una dificultad adicional en la preparación de la plataforma informática del test. Con las personas ciegas debemos tener un teclado normativo con las teclas de función y controles en posición normalizada, pues tienen memorizada su posición. Debe disponer de relieves en las teclas "f" y "j" para facilitar el posicionamiento de las manos y en algunos casos se ofrecerán relieves adicionales a petición del usuario. Por otra parte, los usuarios ciegos no usan el ratón.

Para el seguimiento del test hay que tener en cuenta que *JAWS* trabaja con un cursor virtual que no se ve por pantalla y cuyos movimientos no desplazan el foco de la ventana. El observador no podrá en muchos casos hacer un seguimiento visual del foco de atención del usuario, especialmente cuando se consulten documentos más largos que la pantalla. En estos casos es recomendable disponer de una versión impresa de las páginas consultadas y hacer un seguimiento por oído, aunque para ello hace falta un poco de entrenamiento.

Si se usa software para registrar las sesiones es muy fácil que aparezcan problemas técnicos, pues tanto los programas de grabación de tests como *JAWS* trabajan con controladores de pantalla a un nivel muy cercano al hardware y a menudo se dan conflictos. En nuestra experiencia usamos *Morae* (versión 1.3), de *TechSmith*, y tras varios intentos conseguimos grabar las sesiones inhabilitando la opción de configuración de *Morae Recorder* "Disable display acceleration"; aún así no conseguimos grabar los accionamientos.

La revisión de las sesiones es más costosa que en otros entornos, lo que aconseja marcar en tiempo real los diferentes momentos de interacción para poder hacer un análisis pormenorizado a posteriori sin un trabajo excesivo. El lenguaje gestual de las personas ciegas difiere un poco del de los usuarios no ciegos y en caso de grabación, hay que aumentar el campo de visión de la cámara web.

### 6. Fase de despedida

Los usuarios invidentes mantienen durante toda la sesión un alto compromiso con las tareas que realizan. Es por ello que tienen un gran interés por conocer las respuestas correctas o saber cuál es la resolución adecuada de una tarea. La fase de despedida es el momento de resolver todas aquellas dudas que, en aras de la fiabilidad del estudio, no se habían podido comunicar durante la ejecución. De nuevo, habrá que recordar al usuario que la evaluación realizada está enfocada a la tecnología y no a los participantes.

Es importante agradecer su participación, su buena predisposición y ofrecerle vías de comunicación con el equipo para cualquier duda o comentario que pueda surgirle en los días posteriores a la realización de la prueba.

Se deben ofrecer al participante las mismas comodidades a su llegada que en su retorno. Es habitual

acompañarle a un punto conocido por él. El momento de acompañamiento suele ser un rato muy relajado, sin tensiones y un espacio de tiempo de comentarios y percepciones que aportan mucha información cualitativa al estudio.

### 6. Fase de análisis

El análisis de los resultados del test realizado con *JAWS* requiere un esfuerzo adicional respecto de uno habitual. Se debe hacer un análisis por oído, al que no estamos habituados y se debe tener en cuenta la existencia, ya mencionada, de los dos cursores, el del Pc y el de *JAWS*. En algunas situaciones el usuario queda atrapado por algún error y salta de un cursor a otro sin saber donde está, y la interacción se vuelve muy caótica. Finalmente, igual como se ha previsto más tiempo en la realización de tareas respecto al necesario en pruebas para no-ciegos, también se destinará más tiempo en su análisis, pues se seguirá el ritmo del usuario en la resolución de tareas.

### 7. Reflexiones

La visión egocéntrica de la mayoría de diseñadores es ver la discapacidad como una falta de habilidades para realizar tareas de forma productiva. Ahora bien, nuestra experiencia es que principalmente lo que se produce es un gran desajuste entre el diseño de las aplicaciones y el estilo cognitivo de las personas ciegas, en la línea de la visión más moderna de las discapacidades (**Palacios**; **Romanach**, 2006).

Algunas observaciones nos han hecho patentes las capacidades extraordinarias de este colectivo frente a los usuarios no-ciegos, como por ejemplo:

– La capacidad de memorización superior demostrada en la respuesta a las preguntas de satisfacción y en la asimilación de la estructura del documento.

**"Algunas observaciones nos han hecho patentes las capacidades extraordinarias de este colectivo"**

– La comprensión lingüística avanzada que les permitía detectar de forma muy aguda incoherencias e inconsistencias tanto en las preguntas, como en el texto, como en la estructura. Una comprensión que les permitía seguir el texto a pesar de la falta de prosodia de la síntesis automática de voz.

– La tolerancia a la frustración y a la fatiga: a pesar de las diversas dificultades experimentadas en el test, los usuarios demostraron una gran capacidad de adaptación a las posibilidades y fueron muy perseverantes en la realización de las tareas.

#### 8. Bibliografía

*Aenor UNE 139803:2004. Aplicaciones informáticas para personas con discapacidad. Requisitos de accesibilidad para contenidos en la web.*

**Brajnik, Giorgio**. "Web accessibility testing: when the method is the culprit". En: *Lecture notes in computer science*, 2006, n. 4.061, pp. 156-163.

**Chandrashekar, Sambhavi**, [et al]. "Using think aloud protocol with blind users: a case for inclusive usability evaluation methods". En: *8th International ACM sigaccess conference on computers and accessibility*, 2006, pp. 251-252.

**Clark, Joe**. *Screen-reader usability study*. Consultado en: 24-04-07.

*http://joeclark.org/access/research/E-commerce-plus-screenreader/*

**Coyne, Kara Pernice**; **Nielsen, Jacob**. *How to conduct usability evaluations for accessibility: methodology guidelines for testing websites and intranets with users who use assistive technology.* Fremont, CA: Nielsen Norman Group, 2001.

**Coyne, Kara Pernice**; **Nielsen, Jacob**. *Beyond ALT text: making the web easy to use for users with disabilities: design guidelines for websites and intranets based on usability studies with people using assistive technology*. Fremont, CA: Nielsen Norman Group, 2001.

**Henry, Shawn Lawton**. *Just ask: integrating accessibility throughout design*. Consultado en: 24-04-07.

*http://www.uiaccess.com/accessucd*

*Liondau*, *Ley 51/2003*, de 2 de diciembre, de igualdad de oportunidades, no discriminación y accesibilidad universal de las personas con discapacidad, (*BOE*, n. 289, de 3 diciembre 2003).

*Lssice, Ley 34/2002*, de 11 de julio, de servicios de la sociedad de la información y de comercio electrónico, (*BOE*, n. 166, de 12 julio 2002).

**Mankoff, Jennifer**; **Fait, Holly**; **Tran, Tu**. "Is your web page accessible? A comparative study of methods for assessing web page accessibility for the blind". En: *Sigchi conference on human factors in computing systems*, 2005, pp. 41-50.

*Real Decreto 366/2007*, de 16 de marzo, por el que se establecen las condiciones de accesibilidad y no discriminación de las personas con discapacidad en sus relaciones con la Administración General del Estado, (*BOE*, n. 72, de 24-marzo-2007).

**Palacios, Agustina**; **Romanach, Javier**. *El modelo de la diversidad. La bioética y los derechos humanos como herramientas para alcanzar la plena dignidad en la diversidad funcional*. Consultado en: 24-04-07.

*http://www.asoc-ies.org/docs/modelo%20 diversidad.pdf*

**Sloan, David**, et al. "Contextual web accessibility-maximizing the benefit of accessibility guidelines". En: *International cross-disciplinary workshop on web accessibility (W4A)*, 2006, pp. 121-131. Consultado en: 24-04-07.

*http://www.ukoln.ac.uk/web-focus/papers/w4a-2006/*

**Termens, Miquel**, et al. *Estudio de la accesibilidad de la documentación científica en soporte digital*. Barcelona: 2006. Estudio subvencionado por: *Programa de Estudios y Análisis, del Ministerio de Educación, Cultura y Deporte*, convocatoria 2006, ref: EA2006-0049. Consultado en: 24-04-07. *http://www.centrorecursos.com/mec/ayudas/ repositorio/20061215001338EA2006-0049.%20 Informe%20final.pdf*

*United States Access Board*. *Section 508 homepage: electronic and information technology*. Consultado en: 24-04-07. *http://www.access-board.gov/508.htm*

*W3C*. *Web Content Accessibility Guidelines 1.0. May 1999*. Consultado en: 24-04-07. *http://www.w3.org/TR/WAI-WEBCONTENT/*

*W3C*. *Web Content Accessibility Guidelines 2.0. W3C Working Draft 27 April 2006*. Consultado en: 24-04-07. *http://www.w3.org/TR/WCAG20/*

*Mireia Ribera, Miquel Térmens, Maika García Martín, Departamento de Biblioteconomía y Documentación de la Universitat de Barcelona, Melcior de Palau, 140, 08014 Barcelona. ribera@ub.edu termens@ub.edu maika.garcia@gmail.com*